# **TRABAJO PRÁCTICO N° 1 SURGENCIAS.**

### OBJETIVOS DEL TRABAJO PRÁCTICO:

- 1)- Comprender en detalle el procedimiento de ahogo de un pozo en surgencia.
- 2)- Poder distinguir las diferentes situaciones que se plantean durante la marcha del proceso.

#### ENUNCIADO:

Mientras se perfora un pozo en 5155 metros se produce un aumento de inyección en las piletas de 3,26 mts3, inmediatamente se cierra el pozo y se registran las presiones estabilizadas de:

- Presión de cierre interior:  $P_{C Int} = 2603$  Psi
- Presión de cierre espacio anular:  $P_{CEA} = 3200$  Psi

Además se toman los siguientes datos del pozo:

 $\boldsymbol{Q}$  pozo = 6<sup>"</sup>  $\delta$  invección original = 1560 gr/lt Viscosidad Plástica = 34 cps; Punto de Fluencia:  $PF = 20$  lb/100ft<sup>2</sup> Última cañería entubada: 7" ; 29 Lb/ft ; Longitud: 4850 mts. ; capacidad int: 19,3613 Lts/mts.

#### HERRAMIENTA:

Portamechas:  $4^{3/4}$ ,  $x_{2}^{1/4}$ , Longitud = L<sub>PM</sub> = 135 mts Barras de sondeo:  $3^{1/2}$ ; 15,5 Lb/ft Bomba Hidráulica: Continental Emsco F 1000, 6 x 10 triplex. Camisa en uso: 6" ; Presión Máxima: 4500 psi. ; Rendimiento Volumétrico: 0,88 Régimen reducido: Presión de Circulación: 1095 psi ; 30 EPM.

### **1º Parte:**

Calcular:

- a Presión de formación.
- b Densidad de ahogo.
- c Estimar un margen de densidad.
- d Presión Inicial de Circulación.
- e Presión Final de Circulación.
- f Capacidad Interior de la Herramienta.
- g Número total de Emboladas al Trépano.
- h Capacidad del Espacio Anular.
- i Número total de emboladas para desplazar el espacio anular.
- j Capacidad Total del Pozo.

-

k - Número total de Emboladas del pozo.

**1**

### **2º Parte:**

Realizar el gráfico Operativo.

Realizar los siguientes gráficos como apoyo a la Teoría de Surgencias:

Presión interior vs Emboladas totales de Circulación.

Presión espacio Anular vs Emboladas totales de circulación.

Mencionar las indicaciones operativas para desarrollar el Proceso de Ahogo.

### **3º Parte:**

Si se optara por el Método de Dos Circuladas como sistema de ahogo, se solicita realizar los siguientes gráficos, como apoyo a la Teoría de Surgencias:

### 1º Circulada

Presión interior vs Emboladas Totales.

Presión espacio Anular vs Emboladas Totales.

2º Circulada

Ídem.

Mencionar las indicaciones operativas para desarrollar el Proceso de Ahogo.

#### **DESARROLLO:**

**Esquema de Pozo:** 

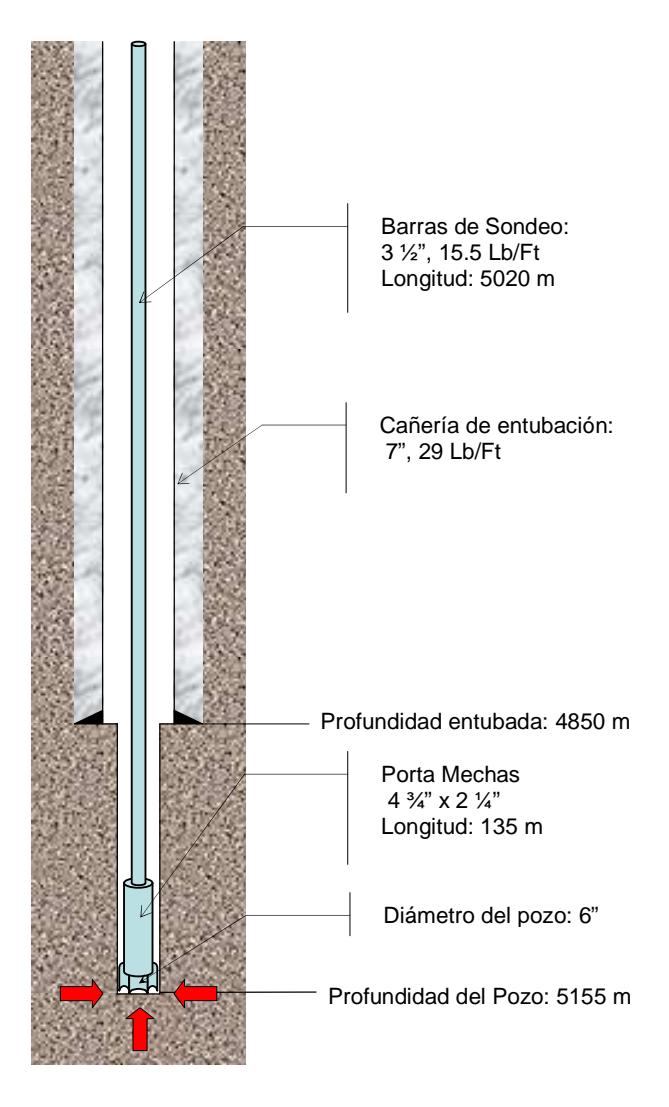

### **1º Parte.**

a - Cálculo de la presión de formación.

La presión de formación  $P_{form}$  se calcula en base a la siguiente ecuación:

**Patos:** 
$$
Prof = h = 5155 \text{ m} = 16912.7 \text{ ft}
$$
;  $\delta_{\text{lodo}} = 1560 \text{ g/L} = 13.0 \text{ lb/gal}$ 

$$
P_{form} = P_H + P_{CInt}
$$

 $P_{form} = 0.052. \delta_{lodo} . h + 2603 \ psi$ 

### $P_{form} = (0.052 \times 13.0 \times 16.912.7)$  psi + 2603 psi =>  $P_{form} = 14.036$  psi

### b - Densidad de ahogo.

A partir de la densidad original del lodo y conjuntamente con la densidad equivalente (que se manifiesta al estar circulando el pozo), se calcula la densidad de ahogo, la cual debe ser superior a la densidad original, de forma tal que impida el ingreso de los fluidos de formación al pozo.

# $\delta_{ahzgo} = \delta_{original} + \delta_{equivalence}$

$$
Precision_{equivalente} (P_{C Int}) = 0.052 \times \delta_{equivalente} \left[\frac{\text{lb}}{\text{gal}}\right] \times h \left[\text{ft}\right]
$$
\n
$$
\delta_{\text{ahogo}} = \delta_{\text{original}} + \frac{P_{C Int}}{0.052 \times h} \Rightarrow \delta_{\text{ahogo}} = 13.0 \frac{\text{lb}}{\text{gal}} + \frac{2603 \text{ psi}}{0.052 \times 16912.7 \text{ ft}}
$$
\n
$$
\delta_{\text{ahogo}} = 15.96 \frac{\text{lb}}{\text{gal}}.
$$

### c - Margen de densidad.

**Estimamos un margen de densidad por encima del valor limite real de un 8,3% del valor calculado anteriormente** 

**Margen= 15,96 lb/gal \* 0,083= 1,33 lb/gal** 

$$
\delta_{\text{ahogo real}} = 15,96 \frac{lb}{gal} + 1,333 \frac{lb}{gal}
$$

$$
\delta_{\text{ahogo real}} = 17,29 \frac{lb}{gal}
$$

### d - Presión inicial de circulación. *P IC*

Se calcula la presión inicial de circulación en función de la presión de régimen reducido (que es equivalente a la sumatoria de las pérdidas de carga debido a la circulación normal del pozo) sumada a la presión de cierre interior (existente en el interior del sondeo).

Tanto la Presión de cierre interior "*PC Int* " como la presión de régimen reducido "*PRR*" son datos.

$$
P_{IC} = P_{RR} + P_{C\,Int}
$$

$$
P_{IC} = 1095 \psi + 2603 \psi \Rightarrow P_{IC} = 3698 \psi
$$

# e - Presión final de circulación.  $P_{FC}$

Una vez que la inyección densificada alcanza la profundidad del trépano, se da un equilibro de presiones entre la PH y la presión de la formación, esto es similar a establecer una nueva presión de régimen reducido (pero en este caso, con una densidad mayor a la original).

$$
P_{FC} = P_{RR} \cdot \left(\frac{\delta_{\text{alongo real}}}{\delta_{\text{original}}}\right)
$$

$$
P_{FC} = 1095 \, psi \times \frac{17,29lb / \, gal}{13,0lb / \, gal} \Rightarrow P_{FC} = 1456 \, psi
$$

# f - Capacidad interna de la herramienta CIT (Litros).

# $CIT = Vol_{int}$   $BS + Vol_{int}$   $PM$

Recurriendo a tablas, se puede obtener los valores de volumen interior de barras de sondeo y de portamechas y multiplicando dichos valores por sus respectivas longitudes se calculará las capacidades volumétricas de ambos, en litros.

Sumando esas capacidades, se tiene la capacidad interior de toda la herramienta.

$$
\text{Prof}_{\text{poza}} = 5155 \, \text{m} \quad ; L_{\text{PM}} = 135 \, \text{m} \quad \text{=>} \quad L_{\text{RS}} = 5020 \, \text{m}
$$

$$
CIT = Capacidad_{BS} \cdot L_{BS} + Capacidad_{PM} \cdot L_{PM}
$$

$$
CIT = 3,442 \frac{L}{m} \cdot 5020 m + 2,555 \frac{L}{m} \cdot 135 m \Rightarrow CIT = 17623,765L
$$

### g - Nº de emboladas para desplazar al trépano.

El número de emboladas viene dado por:

$$
EMBOLADAS\ AL\ TREPANO = \frac{CIT}{Q_{bba\ real}}
$$

 $Q_{hha} = 13.911 \frac{L}{emhulada}$ El caudal Q de la bomba se obtiene de tablas:

El rendimiento volumétrico es de:  $\eta_{\text{vol}} = 0.88\%$ .

$$
Q_{bba\ real}=13{,}911\times0{,}88=12{,}24\frac{L}{embolada}
$$

*emboladas embolada L*  $EMBOLADAS$   $AL$   $TRÉPANO = \frac{17623,765L}{L} = 1440$ 12,24  $=\frac{17623,765L}{L}$ 

## h - Capacidad del espacio anular CEA (Litros).

*CEA* = *Vol Anular Caño* + *Vol Anular Pozo*

Para calcular la capacidad en el espacio anular, se divide el pozo en tres secciones teóricas. Esto se hace debido a que el pozo no presenta una geometría anular uniforme en toda su longitud. De este modo, los cálculos se realizan en cada sección individualmente y luego se suman para dar la capacidad total anular del pozo.

### $CEA = Capacidad_{pozo-PM} + Capacidad_{pozo-BS} + Capacidad_{ca\&-BS}$

SECCIÓN 1: Espacio anular entre el **pozo y PM**.

$$
{\it Capital\,_{\,poso-PM}\,}-\left(Capacidad_{\,poso}-Capacidad_{PM}-Desplazamiento_{PM}\,\right)\times L_{PM}}
$$

Capacidad 
$$
_{pozo-PM}
$$
 =  $\left(18,24\frac{L}{m} - 2,555\frac{L}{m} - 8,87\frac{L}{m}\right) \times 135 m = 920,025 L$ 

SECCIÓN 2: Espacio anular entre el **pozo y BS**.

Capacidad <sub>vozo-BS</sub> = (Capacidad<sub>vozo</sub> - Capacidad<sub>BS</sub> - Desplazamiento<sub>BS</sub>) x L<sub>BS</sub>

Capacidad 
$$
_{pozo-BS} = \left(18,24\frac{L}{m} - 3,442\frac{L}{m} - 2,941\frac{L}{m}\right) \times 170 \text{ m} = 2015,69 \text{ L}
$$

SECCIÓN 3: Espacio anular entre **cañería y BS**.

*Capacidad*  $_{ca\tilde{n}-BS}$  = (Capacidad<sub>ca</sub><sup>\*</sup> - Capacidad<sub>BS</sub> - Desplazamiento<sub>BS</sub>) x L<sub>BS-ca</sub><sup>\*</sup>

Capacidad interna de la última cañería entubada: 19,3613 L / m

Capacidad 
$$
_{ca\bar{n}-BS} = \left(19,3613\frac{L}{m} - 3,442\frac{L}{m} - 2,941\frac{L}{m}\right) \times 4850 m = 62944,755 L
$$

 $CEA = Capacidad_{0000-PM} + Capacidad_{0000-BS} + Capacidad_{cañ-BS}$ 

 $CEA = 920,025 L + 2015,69 L + 62944,755 L \Rightarrow CEA = 65880,47 L$ 

i - Nº de emboladas para desplazar el espacio anular.

En este caso, se utiliza la siguiente ecuación:

$$
EMBOLADAS PARA DESPLAZAR EA = \frac{CEA}{Q_{bba\,real}}
$$

*emboladas embolada L*  $EMBOLADAS$  *PARA DESPLAZAR*  $EA = \frac{65880,47L}{L} = 5383$ 12,24  $EA = \frac{65880,47L}{I}$ 

j - Capacidad total del pozo CT (Litros).

### $CT = CIT + CEA$

 $CT = CIT + CEA = 17623,765 L + 65880,47 L \Rightarrow CT = 83504,235 L$ 

k - Nº de emboladas para desplazar todo el pozo.

$$
EMBOLADAS\ TOTALES = \frac{CT}{Q_{bba\ real}}
$$

*emboladas embolada L*  $=\frac{83504,235 L}{L}$  $EMBOLADAS$  *TOTALES* = 12 24,

También se pueden calcular como la suma de las emboladas al trépano y las emboladas para desplazar todo el espacio anular:

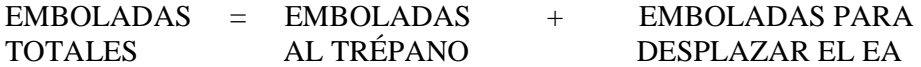

EMBOLADAS TOTALES =  $1440$  emboladas + 5383 emboladas

### EMBOLADAS TOTALES = **6823 emboladas**

### **2º Parte.**

• Valores utilizados en la elaboración del Gráfico Operativo.

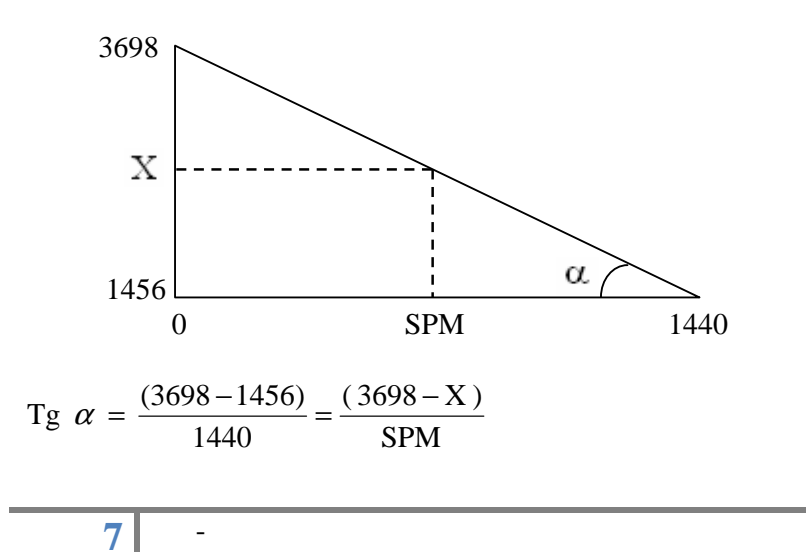

#### UNIVERSIDAD NACIONAL DE CUYO T.P. N°1. SURGENCIA PERFORACIÓN II FACULTAD DE INGENIERÍA

$$
SPM = \frac{(3698 - X) 1440}{(3698 - 1456)}
$$

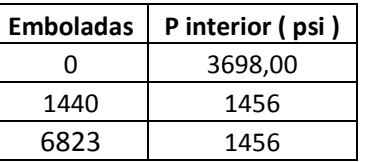

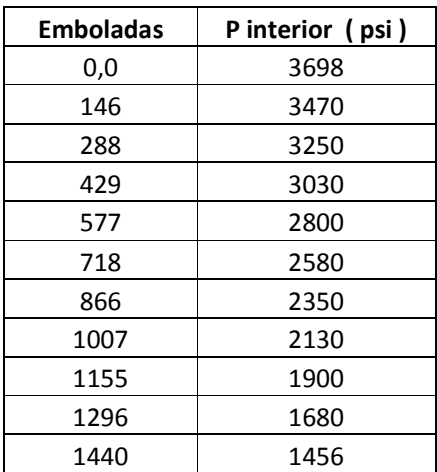

# • Gráfico Operativo:

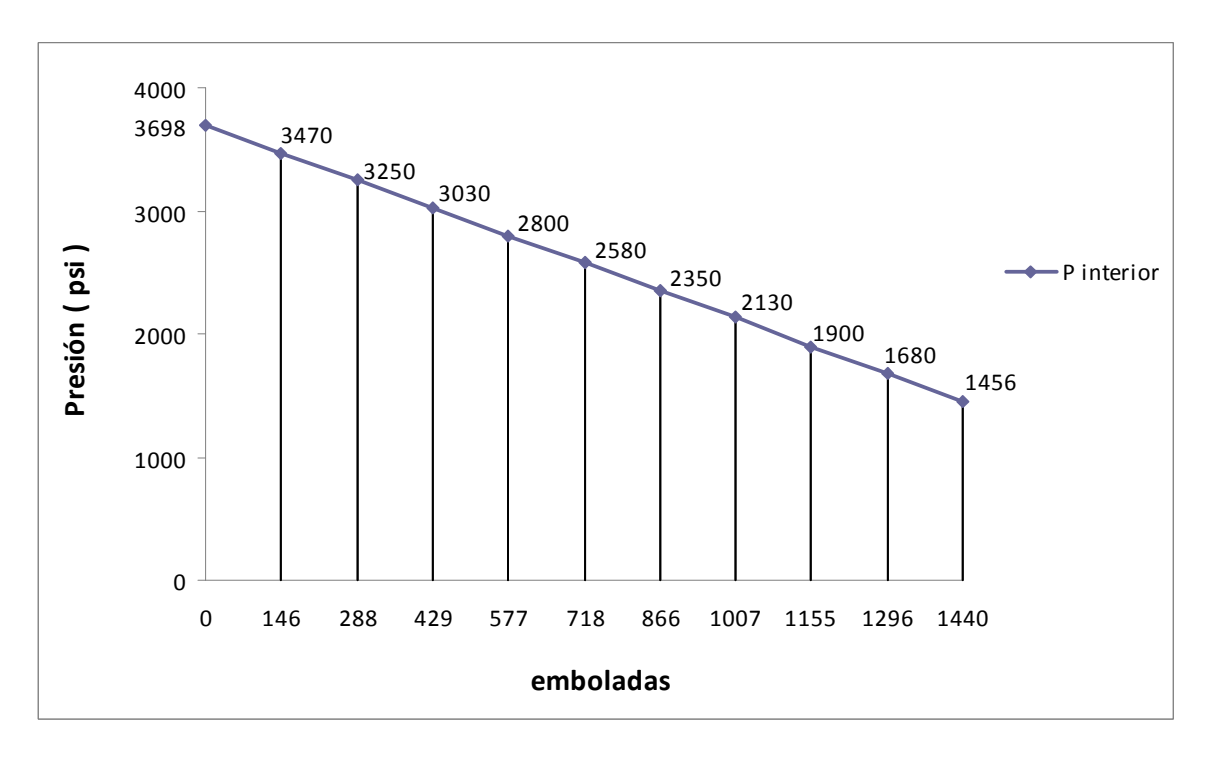

# MÉTODO DE UNA CIRCULADA:

• Gráfico de Presión Interior vs Emboladas Totales de circulación.

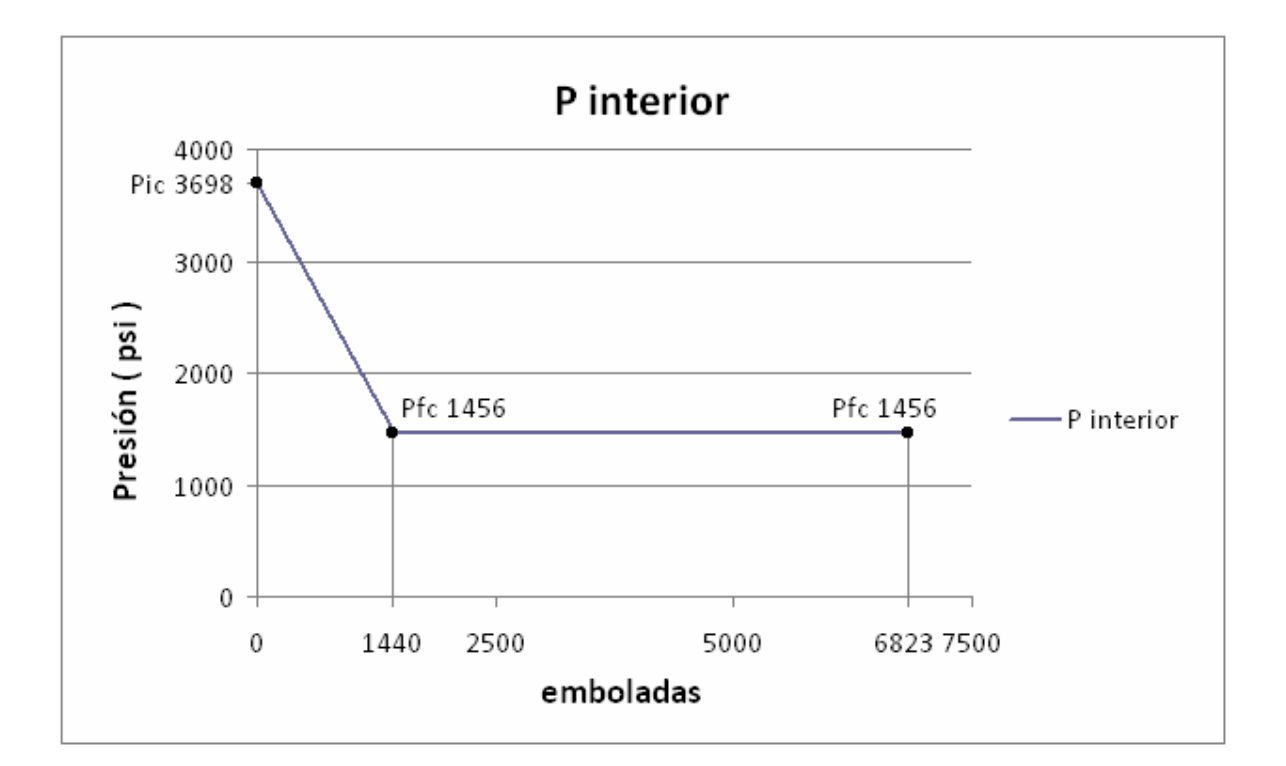

- Indicaciones Operativas para desarrollar el proceso de Ahogo (1 circulada).
	- 1 Primeramente se debe poner en marcha la bomba y llevarla a régimen reducido, controlando o manteniendo la P inicial circulacion en 3698 psi.(lo hago con el Choke)
	- 2 Luego se debe desplazar por directa hasta 1440 emboladas siguiendo la P del gráfico operativo (si la P por directa es mayor a la indicada en la recta, abrir cautelosamente la valvula aguja, hasta posicionarnos nuevamente en esos valores; caso contrario, cerrarlo, con la misma finalidad).
	- 3 Desde las 1440 emboladas hasta las emboladas totales (6823), mantener el valor constante de la Presión final de circulacion en 1456 psi.
	- **4** Al llegar al número de emboladas totales, parar la bomba. Verificar que las presiones (tanto por directa como por anular, no se "mueven"). **Deberian ser igual a cero si esta AHOGADO**
	- 5 En caso de que las presiones se "muevan" (varíen en los manómetros), se puede circular un poco más, o si detecta que faltó un poco más de densidad en el fluido de ahogo, se realiza nuevamente la maniobra desde el principio intentando retirar el resto de fluido invasor si ha ingresado o incrementar un poco la densidad

**3º Parte.** 

### **MÉTODO DE LAS DOS CIRCULADAS**:

*Primera circulada:* Con esta circulada busco expulsar todo el gas con la inyección original.

• Gráfico de Presión Interior vs Emboladas Totales de circulación.

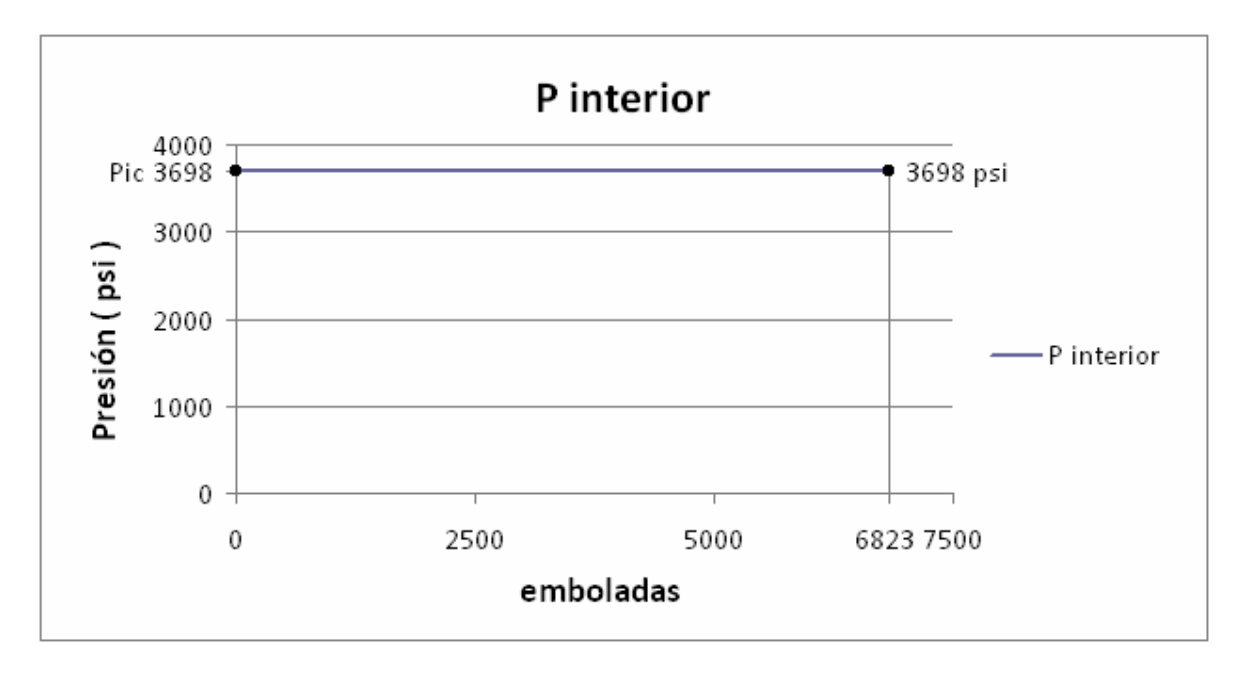

*Segunda Circulada:* Se introduce por directa la inyección con la nueva densidad de ahogo calculada, para ahogar el pozo. (Se reemplaza la inyección original por la de ahogo).

• Gráfico de Presión Interior vs Emboladas Totales de circulación.

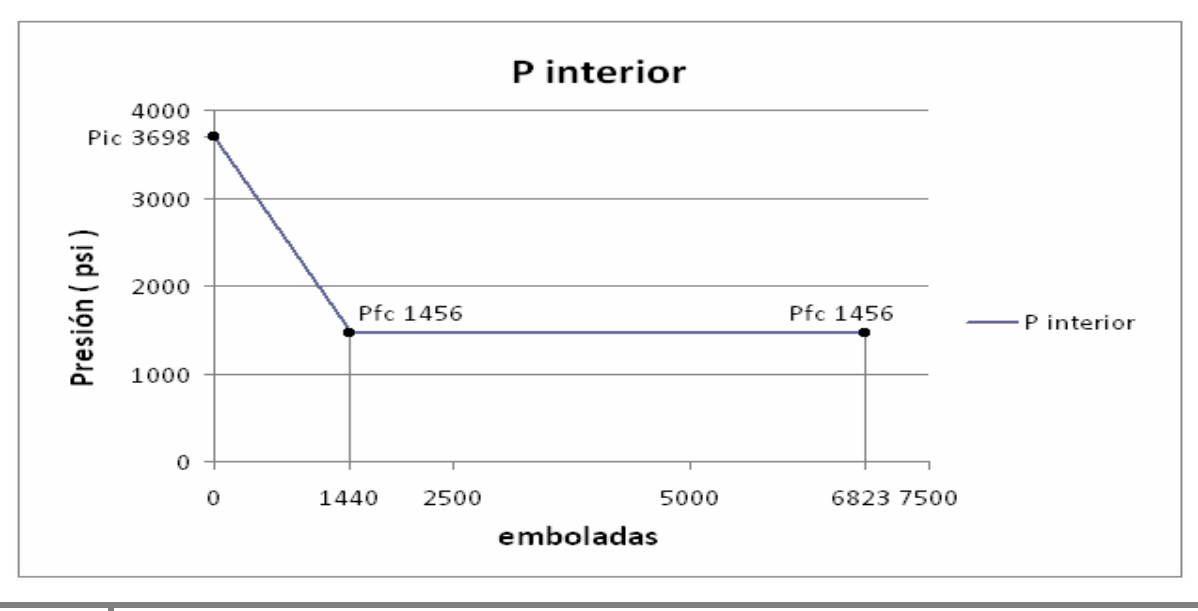

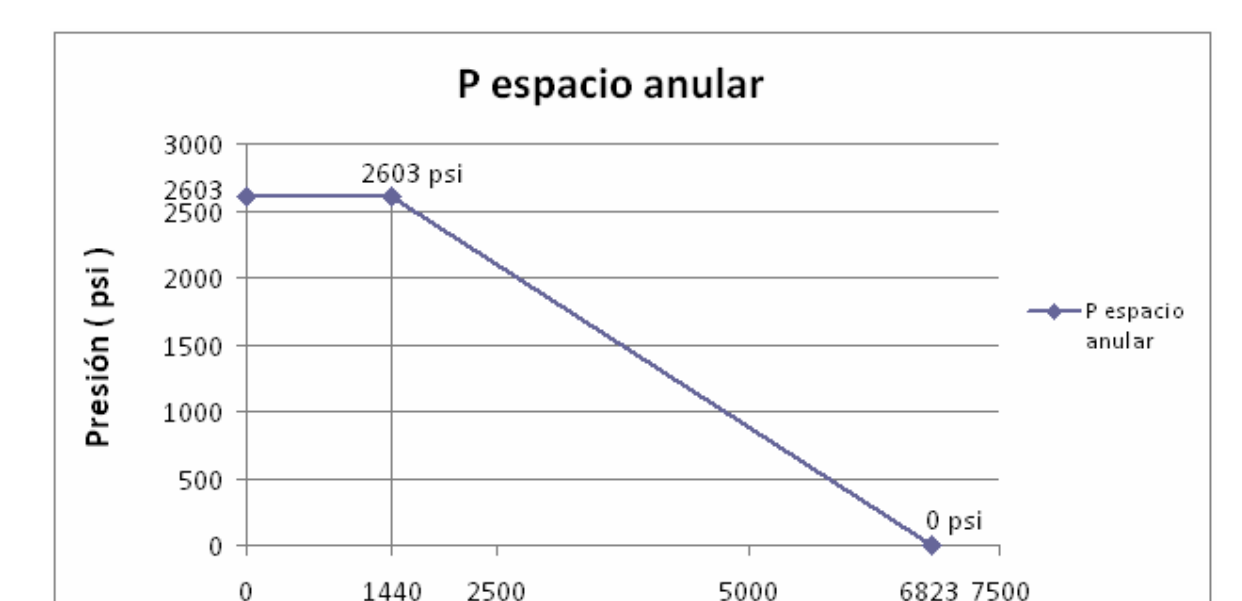

• Gráfico Presión Espacio Anular vs Emboladas Totales de circulación.

• Indicaciones Operativas para desarrollar el proceso de Ahogo (2 circuladas).

emboladas

- 1 Cerrar el pozo de acuerdo con los procedimientos del perforador y del contratista.
- 2 Registrar la presión del sondeo y la presión del anular.
- 3 Establecer la presion reducida de circulación a un regimen reducido de emboladas. Para el ejercicio es 1095 psi
- 4 Para empezar a circular, abra el estrangulador; lentamente lleve la bomba a Régimen Reducido de Circulación (RRC) manteniendo Pci = 3698 psi constante ajustando el estrangulador aguja. Esto permite mantener constante la presión del fondo del pozo.
- 5 Circula y controlar la PD se mantenga constante en el valor de PIC = 3698 psi con la aguja
- 6 Circule la surgencia a PIC= 3698 psi constante. Cuando se ha sacado todo el aporte de la surgencia, detenga la bomba y cierre el estrangulador. Cerrar el pozo. Presion poor directa y anular deberian ser identicas
- 7 Prepare lodo de densidad de ahogue en base a los cálculos realizados.

 $\delta_{a \textbf{h} ogs \textbf{r} \textbf{e} al} = 17{,}19 \frac{lb}{gal}$ 

- 8 Cuando las piletas están llenas con lodo de densidad de ahogue, arranque la bomba y abra el estrangulador. Lleve la bomba lentamente hasta la P de Régimen Reducido, y envíe el lodo nuevo. Ahora se debe mantener la PCAnular hasta que el lodo nuevo llegue al trépano (1412 emboladas). A medida que el lodo nuevo va llenando el sondeo, la PIC (3698 psi) decrecerá lentamente hacia la PFC (1456 psi). El valor de PFC < PIC porque un lodo densificado empuja a uno más liviano. Con el número de emboladas necesarias para desplazar el lodo hasta el trépano (1440 emboladas) podemos saber cuando tenemos el sondeo lleno con lodo nuevo.
- 9 Cuando el lodo densificado llega al trépano (1440 emboladas), deje de controlar la PCA (2603 psi), y debo mantener constante por directa la PFC = 1456 psi hasta que el lodo densificado aparezca en la línea de retorno. Mantenga constante la velocidad de la bomba.
- 10 Detenga las bombas y lleve a cabo un control de flujo o cierre el pozo para asegurarse que está ahogado. Ya con el choke totalmente abierto las presiones por anular y directa deben ser ahora nulas. El pozo esta ahogado.